#### Mainframe

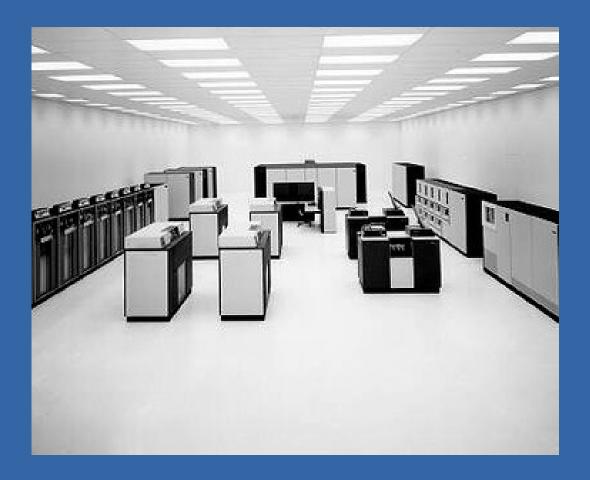

**Source:** https://www-03.ibm.com/ibm/history/exhibits/mainframe/mainframe\_2423PH3165.html

## Minicomputer

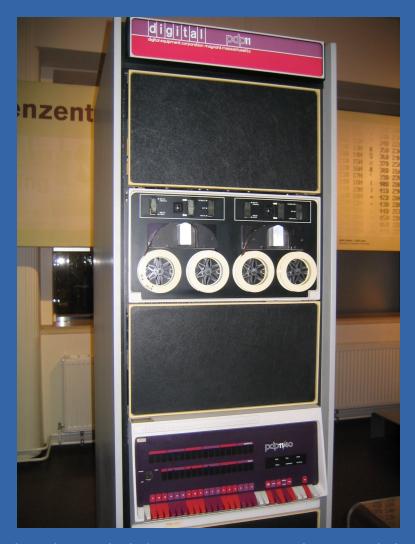

**Source:** http://nl.wikipedia.org/wiki/Minicomputer#mediaviewer/File:Pdp-11-40.jpg

# Microcomputer

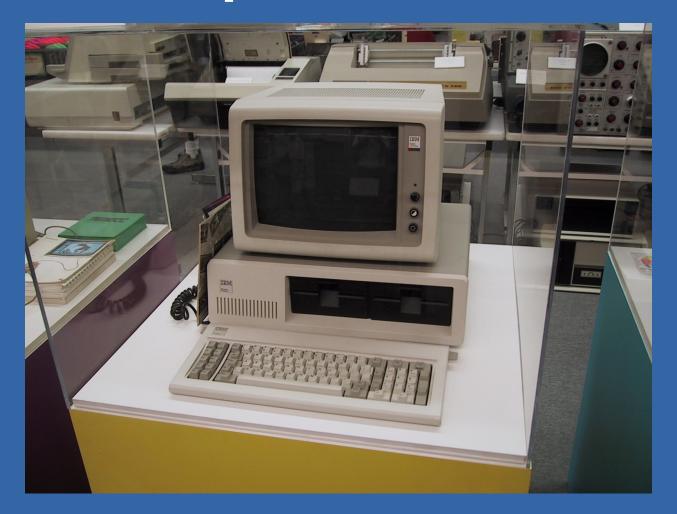

**Source:** http://www.tpsoft.com/museum\_images/IBM%20PC.JPG

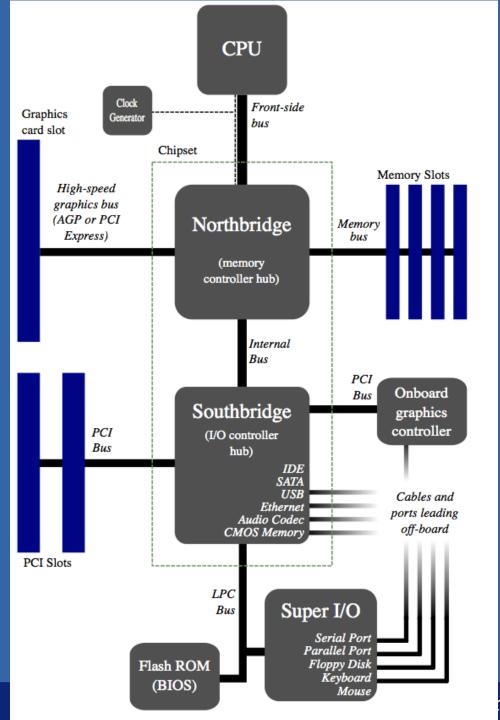

#### Source:

http://en.wikipedia.org/wiki/Northbridge\_%28computing%29

ld at Leiden University

## Examples

- Disk drive:
  - OS requests transfer of disk blocks.
  - Once done, disk I/O controller generates an interrupt.
- Networking:
  - OS has enabled the network interface card.
  - Once a packet comes in, an interrupt is generated.

#### **Computer-System Architecture**

- Computer systems can be organized in different ways.
- Single-processor system
  - Actually becoming very hard to come by.
  - Only general-purpose CPUs are counted.
- Multi-processor system
  - Choice of multiple "cores" on one chip, or multiple CPUs within a single system (or both!).

#### **Clustered Systems**

- Combine multiple computers (nodes) into a single system.
  - Compare with multiple CPUs in one computer.
- Often interconnected with high-speed network.
- Require specially written software (parallelized software).
- Used for e.g. High Performance Computing.

**Table 2.2** Example Time Scale of System Latencies

| Event                                      | Latency   | Scaled        |
|--------------------------------------------|-----------|---------------|
| 1 CPU cycle                                | 0.3 ns    | 1 s           |
| Level 1 cache access                       | 0.9 ns    | 3 s           |
| Level 2 cache access                       | 2.8 ns    | 9 s           |
| Level 3 cache access                       | 12.9 ns   | 43 s          |
| Main memory access (DRAM, from CPU)        | 120 ns    | 6 min         |
| Solid-state disk I/O (flash memory)        | 50–150 μs | 2-6 days      |
| Rotational disk I/O                        | 1–10 ms   | 1–12 months   |
| Internet: San Francisco to New York        | 40 ms     | 4 years       |
| Internet: San Francisco to United Kingdom  | 81 ms     | 8 years       |
| Internet: San Francisco to Australia       | 183 ms    | 19 years      |
| TCP packet retransmit                      | 1–3 s     | 105-317 years |
| OS virtualization system reboot            | 4 s       | 423 years     |
| SCSI command time-out                      | 30 s      | 3 millennia   |
| Hardware (HW) virtualization system reboot | 40 s      | 4 millennia   |
| Physical system reboot                     | 5 m       | 32 millennia  |

Source: Systems Performance: Enterprise and the Cloud, Brendan Gregg.

#### Data structures

- Linked list (single, double)
- > Trees
- Hash tables
- Bitmaps

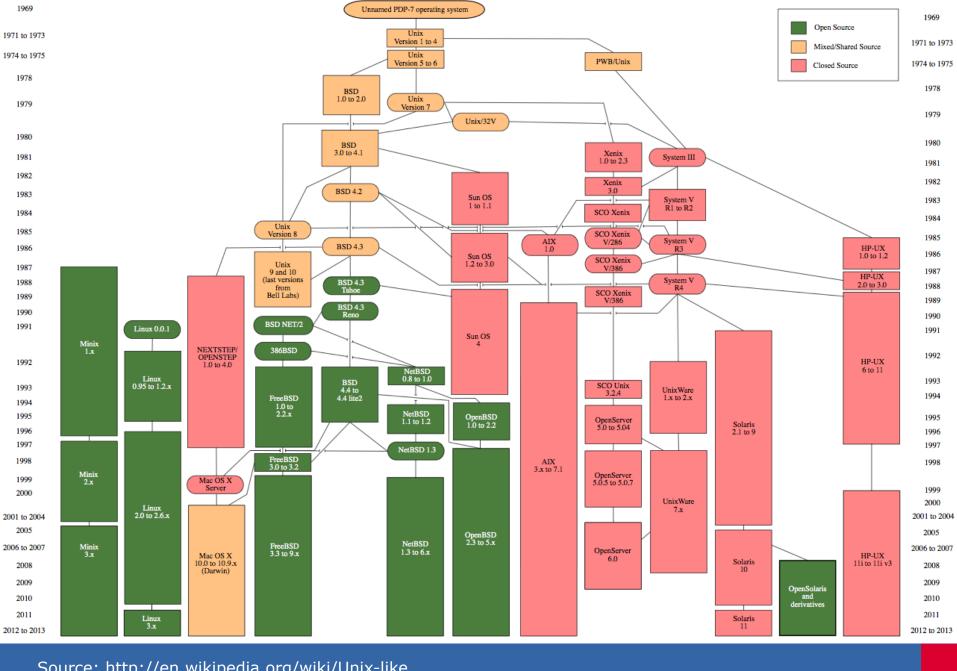

Source: http://en.wikipedia.org/wiki/Unix-like

#### Discover the world at Leiden University